## Research library md anderson >>>CLICK HERE<<<

## Research library md anderson

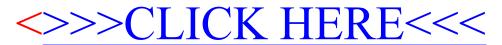